# Cheatography

# r psy1 Cheat Sheet by Niki [\(worlddoit\)](http://www.cheatography.com/worlddoit/) via [cheatography.com/170195/cs/36141/](http://www.cheatography.com/worlddoit/cheat-sheets/r-psy1)

#### Intro

This is material to prepare for application in R in Psychometrics.

Resources: [website](https://bookdown.org/sz_psyc490/r4psychometics/)

Material made by: Susu Zhang

(\*Additional)

#### CTT Item Analysis

#### 1.1) Response data

resp <- read.table('resp.txt', header = F, sep = '\t')

The imported data set resp contains 100 subjects' dichotomous responses to 40 GRE questions.

#### Output 1.1

#### 1.2) CTT Item Analysis

The total score of each subject can be obtained by the row sums.

total.score <- rowSums(resp)

#### Output 1.2

The item difficulty in CTT can be obtained by calculating the proportion of correct answers of each item.

item.diff <- colMeans(resp)

#### Output 1.3

#### 1.3) Item discrimination

The item discrimination in CTT can be obtained by the point biserial correlation between the item response and the total score.

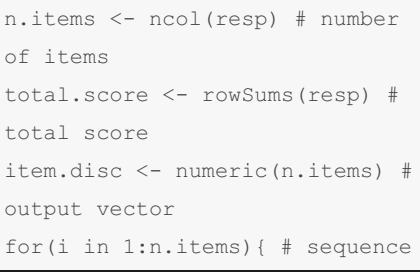

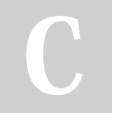

By Niki (worlddoit) [cheatography.com/worlddoit/](http://www.cheatography.com/worlddoit/)

#### CTT Item Analysis (cont)

item.disc[i] <- cor(total.score, resp[,i])} # body

Output 1.4

#### (\*Additional)

#### Output 1.1

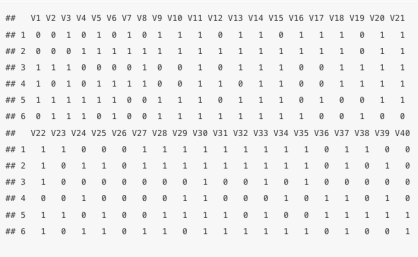

#### Output 1.2

[1] 26 31 16 21 28 26 18 20 18 32 14 13 24 35 25 16 11 14 15 15 35 17 33 17 22 **##** [126] 26 22 16 22 28 20 26 18 18 29 21 20 32 21 27 18 26 26 26 19 19 20 32 21 22 32 32 4 24 25 26 26 19 19 20 4<br>**##** [26] 26 22 16 22 28 20 26 18 18 29 21 20 32 21 27 18 26 26 19 19 20 37 17 31<br>**##** [76] 16 22 21 17 2

#### Output 1.3

## V1 V2 V3 V4 V5 V6 V7 V8 V9 V10 V1 V12 V13 V14 V15 V16<br>## 0.66 0.47 0.77 0.47 0.17 0.42 0.48 0.40 0.51 0.66 0.77 0.66 0.60 0.77 0.79 0.60<br>## V17 V18 V19 V20 V21 V22 V23 V24 V25 V26 V27 V28 V29 V30 V31 V22<br>## 0.70 0.50 0. ## V33 V34 V35 V36 V37 V38 V39 V40 ## 0.61 0.37 0.54 0.43 0.67 0.53 0.36 0.41

# Output 1.4

```
## [1] 0.1098685 0.1124206 0.2052317 0.3376083 0.1687113 0.5483058 0.2658013
## [8] 0.1376503 0.3488277 0.2011214 0.2956240 0.2850741 0.3176545 0.2750803
## [15] 0.3593555 0.3035366 0.2841214 9.4359249 9.42699741 9.31703993 9.42739939<br>## [15] 0.3593555 0.3035366 0.2848757 0.2657620 0.2796637 0.3359380 0.2844905<br>## [22] 0.3494200 0.3603395 0.4266307 0.3782924 0.2222346 0.19
## [36] 0.2132221 0.3436395 0.2721307 0.4056162 0.2438073
```
#### **Validity**

```
A test has validity if it measures what it
purports to measure. There are three types
of validities; content validity, criterion-re‐
lated validity, and construct validity.
test1 <- read.table("test1.txt")
```
test2 <- read.table("test2.txt")

# 2.1) Criterion Related Validity

total\_X <- rowSums(test1)

Not published yet. Last updated 16th December, 2022. Page 1 of 4.

Sponsored by CrosswordCheats.com Learn to solve cryptic crosswords! <http://crosswordcheats.com>

# Validity (cont)

```
total_Y <- rowSums(test2)
rho xy \leq cor(total X, total Y)
The validity coefficient is 0.6024.
2.2) Correction for attenuation
coeff.alpha <-
function(responses){
# Get number of items (N) and
individuals
n.items <- ncol(responses)
n.persons <- nrow(responses)
# Get individual total scores
x <- rowSums(responses)
# Get observed-score variance of
whole test (X)
var.x \leftarrow var(x) * (n. persons -1)/n.persons
# Get observed-score variance of
each item (Y_j)
var.y <- numeric(n.items)
for(i in 1:n.items){
var.y[i] \le - var(responents[j])*(n.persons-1)/n.persons
}
# Apply the alpha formula
alpha \leq - (n.items/(n.items-1))*
(1 - \text{sum}(\text{var.y})/\text{var.x})return(alpha)
}
rho_xx <- coeff.alpha(test1)
rho_xx
## [1] 0.6061799
rho_yy <- coeff.alpha(test2)
rho_yy
## [1] 0.6439105
rho txty \leftarrow rho xy /
(sqrt(rho xx) * sqrt(rho yy))rho_txty
```
# Cheatography

# r psy1 Cheat Sheet by Niki [\(worlddoit\)](http://www.cheatography.com/worlddoit/) via [cheatography.com/170195/cs/36141/](http://www.cheatography.com/worlddoit/cheat-sheets/r-psy1)

### Validity (cont)

## [1] 0.9641909

Obtain the true score correlation.

(\*Additional)

# Decision Table

Decision table or a contingency table based on a test score and a criterion score. From the contingency table, students will be able to understand and obtain the hit rate, sensit‐ ivity, specificity, and base rate in R. Test scores are often used for making screening decisions.

### 3.1) Decision Table

```
test1 <- read.table("test1.txt")
test2 <- read.table("test2.txt")
# total scores
X <- rowSums(test1)
Y <- rowSums(test2)
predicted <- (X >= 13)
actual \leftarrow (Y \geq 13)head(predicted)
## [1] FALSE TRUE FALSE FALSE
FALSE FALSE
head(actual)
## [1] FALSE FALSE TRUE FALSE
FALSE FALSE
sum(predicted)
## [1] 44
sum(actual)
## [1] 33
mean(predicted)
## [1] 0.44
mean(actual)
```
By Niki (worlddoit) [cheatography.com/worlddoit/](http://www.cheatography.com/worlddoit/)

# Decision Table (cont)

```
## [1] 0.33
match <- cbind(predicted,
actual)
decision <- table(actual,
predicted)
decision
Output 3.1
3.2) Hit Rate
mean(predicted == actual)
## [1] 0.71
decision[1,1] # Correct
rejection
## [1] 47
decision[2,2] # Hit
## [1] 24
sum(decision) # Number of
examinees
## [1] 100
(\text{decision}[1,1] + \text{decision}[2,2])/ sum(decision) # hit rate
## [1] 0.71
3.3) Sensitivity and Specificity
decision[2,2] # hit
## [1] 24
decision[2,1] # miss
## [1] 9
decision[2,2] / (decision[2,2] +
decision[2,1]) # sensitivity
## [1] 0.7272727
decision[1,1] # correct
rejection
## [1] 47
decision[1,2] # false alarm
```
## [1] 20

#### Not published yet.

Last updated 16th December, 2022. Page 2 of 4.

Decision Table (cont)

```
decision[1,1] / (decision[1,1] +
decision[1,2]) # specificity
## [1] 0.7014925
mean(predicted[actual == TRUE]== TRUE) # sensitivity
## [1] 0.7272727
mean(predicted[actual == FALSE]
== FALSE) # specificity
## [1] 0.7014925
3.4) Base Rate
mean(actual)
## [1] 0.33
(decision[2,1] + decision[2,2])/ sum(decision)
## [1] 0.33
sum(decision[2,]) /
sum(decision)
## [1] 0.33
rowSums(decision)[2] /
sum(decision)
## TRUE
## 0.33
```
(\*Additional)

#### Output 3.1

*##* predicted<br>## actual FALSE TRUE 1999 FALSE 47 20

Sponsored by CrosswordCheats.com Learn to solve cryptic crosswords! <http://crosswordcheats.com>

# Cheatography

# r psy1 Cheat Sheet by Niki [\(worlddoit\)](http://www.cheatography.com/worlddoit/) via [cheatography.com/170195/cs/36141/](http://www.cheatography.com/worlddoit/cheat-sheets/r-psy1)

#### Test Construction

Suppose that we developed a new test containing N newly written items. The test is designed to measure a unidimensional latent construct. Also, the test items are assumed to be essentially tau− equivalent. This N-item test is administered to a pretest sample.

#### 4.1) Item Difficulty

```
responses <- read.table(".")
Y \leftarrow \text{read.table}(\text{''}. \text{''})difficulty <-
colMeans(responses)
difficulty
```
#### Output 4.1

### 4.2) Item Discrimination

X <- rowSums(responses) # total score

discrimination <-

numeric(ncol(responses)) #

outcome vector

```
for(i in 1:ncol(responses)){
```
discrimination[i] <-

```
cor(responses[,i], X) # Pearson
```
correlation between the i-th

item score and the total score

}

discrimination

#### Output 4.2

#### 4.3) Item-score SD

```
item_sd <- sqrt(difficulty * (1-
difficulty))
```
item\_sd

```
Output 4.3
```
# 4.4) Item Reliability

```
item rel <- item sd *
```
discrimination

round(item rel, 2) # round to 2

#### digits

Output 4.4

```
4.5) Item Validity
```
#### Test Construction (cont)

```
r_iy <- numeric(ncol(responses))
for(i in 1:ncol(responses)){
r iy[i] \leftarrow cor(responses[,i], Y)
# replace each value by r_iy
}
item val <- item sd * r iy
round(item_val, 2)
Output 4.5
```
(\*Additional)

#### Output 4.1

 $\#F \qquad \forall 1 \qquad \forall 2 \qquad \forall 3 \qquad \forall 4 \qquad \forall 5 \qquad \forall 6 \qquad \forall 7 \qquad \forall 8 \qquad \forall 9 \qquad \forall 18 \qquad \forall 11 \qquad \forall 12 \qquad \forall 13 \qquad \forall 16 \qquad \forall 19 \qquad \forall 10 \qquad \forall 10 \qquad \forall 10 \qquad \forall 11 \qquad \forall 12 \qquad \forall 13 \qquad \forall 16 \qquad \forall 19 \qquad \forall 10 \qquad \forall 10 \qquad \forall 10 \qquad \forall 10 \qquad \forall 11 \q$ ## V14 V15 V16 V17 V18 V19 V20 V21 V22 V23 V24 V25 V26<br>## 0.489 0.778 0.606 0.531 0.324 0.493 0.325 0.520 0.627 0.243 0.388 0.510 0.247 ## V27 V28 V29 V30 V31 V32 V33 V34 V35 V36 V37 V38 V39<br>## 0.389 0.621 0.428 0.340 0.339 0.400 0.443 0.279 0.457 0.199 0.445 0.281 0.171

#### Output 4.2

```
## [1] 0.2003023 0.2633101 0.2157009 0.2513577 0.3098860 0.253948 0.2631635<br>## [8] 0.3384545 0.3131245 0.3318597 0.2618446 0.3135515 0.3345164 0.3089618<br>## [23] 0.3208180 0.3625530 0.3684240 0.3476200 0.3606022 0.3569273 0
## [29] 0.4788896 0.4611929 0.3954019 0.4476655 0.4963732 0.4260595 0.4204738<br>## [36] 0.3638530 0.4955949 0.4764930 0.4339662 0.4974743
```
#### Output 4.3

```
\begin{array}{lllllllllllll} \# \# \qquad & \mbox{V1} & \mbox{V2} & \mbox{V3} & \mbox{V4} & \mbox{V5} & \mbox{V6} & \mbox{V7} & \mbox{V8} \\[.2cm] \# \# \ 0.48228943 & 0.4863579 & 0.4569428 & 0.494354 & 0.4645159 & 0.4943430 & 0.4962651 & 0.4797072 \\[.2cm] \end{array}## V9 V10 V11 V12 V13 V14 V15 V16<br>###8.4694848#8.4953669#8.4680000##8.48948548#8.4997439##8.498790##8.4135911##8.4886348
## 0.4694848 0.4963869 0.4650000 0.4894854 0.4997439 0.4995790 0.4155911 0.480634<br>## v17 v188 v18800 0.4999510 0.4683748 0.4995998 0.4836021 0.4238951 0.487294<br>## v25 v26 v27 v28 v29 v30 v31 v3<br>## v25 v26 v27 v28 v29 v30 v
## V33 V34 V35 V36 V37 V38 V39 V40<br>## 0.4967404 0.4485075 0.4981476 0.3992480 0.4969658 0.4494875 0.3755090 0.3954289
```
#### Output 4.4

## V1 V2 V3 V4 V5 V6 V7 V8 V9 V10 V11 V12 V13 V14 V15 V16<br>## 0.10 0.13 0.10 0.12 0.14 0.13 0.13 0.16 0.15 0.16 0.12 0.15 0.17 0.15 0.13 0.18 

Not published yet. Last updated 16th December, 2022. Page 3 of 4.

#### Output 4.5

## 8.00 0.02 0.07 0.03 0.05 0.07 0.01 0.09 0.04 0.00 0.05 0.04 0.11  $\pi\pi$  V40 

# Exploratory Factor Analysis

Factor analysis (FA) assumes that there are a number of underlying (latent) factors affecting the observed scores on items/‐ tests. In other words, the traits underlying a test might be multidimensional. scores <- read.table(".")

```
cor.subtests <- cor(scores)
factoral(x = scores, factors =1)
factoral(x = scores, factors =2)
cov.mat <- cov(scores)
factanal(covmat=cov.mat, factors
= 2, n.obs = nrow(scores))output <- factanal(x = scores,
factors = 2, scores =
'regression')
varimax <- factanal(scores,
factors = 2, rotation="varimax",
scores="regression")
promax <- factanal(scores,
factors = 2, rotation="promax",scores="regression")
library(psych)
output2 <- fa(scores, # input
data
nfactors = 2, # number of
factors
rotate = "varimax", # rotation
scores = "regression") # factor
score estimation
output2$loadings # factor
loadings
Output 5
```
(\*Additional)

Sponsored by CrosswordCheats.com Learn to solve cryptic crosswords! <http://crosswordcheats.com>

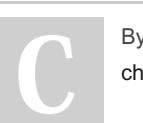

By Niki (worlddoit) [cheatography.com/worlddoit/](http://www.cheatography.com/worlddoit/)

# r psy1 Cheat Sheet

Cheatography

# Output 5 ## Loadings ## Loadings:<br>## test.1 0.882<br>## test.1 0.882<br>## test.2 0.872<br>## test.4 0.854<br>## test.4 0.854<br>## test.4 0.854 ## test.5 0.900<br>## test.6 0.907<br>## test.7 0.896<br>## test.8 0.879<br>## ## MR1 MR2<br>## SS loadings 3.217 3.093<br>## Proportion Var 0.402 0.387 ## Cumulative Var 0.402 0.789

#### Item Response Theory

Item response theory models the nonlinear relationship between the examinee's trait and the probability of response.

```
GRE40 <- read.table(".")
```
par $(mfrow=c(1,3))$ hist(GRE40\$a)

hist(GRE40\$b)

hist(GRE40\$c)

# Output 6.1

#### Output 6.2

```
irt.p <- function(theta,a,b,c){
#ability and item parameters as
scalars
p \leftarrow c + (1-c)/(1 + exp(-1.7a(theta-b)))
return(p)
}
irt.p(theta = 0, a = 1, b = -.2,
c = .25## [1] 0.6881429
irt.p(theta = -1, a = 1, b = -.2, c = .25## [1] 0.4031802
theta seq \leq seq(from = -4, to =
4, by = .1)p_item1 <-
numeric(length(theta_seq))
for(t in 1:length(theta_seq)){
p item1[t] \leftarrow irt.p(theta =
theta seq[t],
```
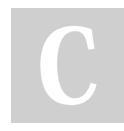

By Niki (worlddoit) [cheatography.com/worlddoit/](http://www.cheatography.com/worlddoit/)

#### Item Response Theory (cont)

```
a = GRE40$a[1],b = GRE40$b[1],c = GRE40$c[1])
}
plot(theta seq, p_item1, type =
'l', ylim=c(0,1))
```
by Niki [\(worlddoit\)](http://www.cheatography.com/worlddoit/) via [cheatography.com/170195/cs/36141/](http://www.cheatography.com/worlddoit/cheat-sheets/r-psy1)

Output 6.3

```
(*Additional)
```
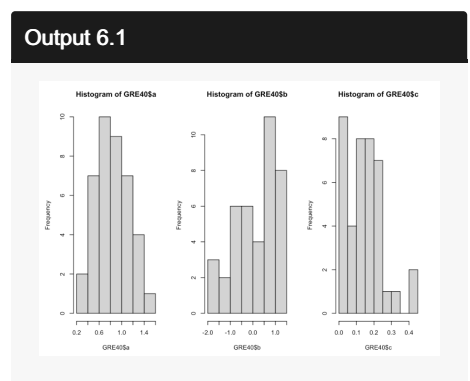

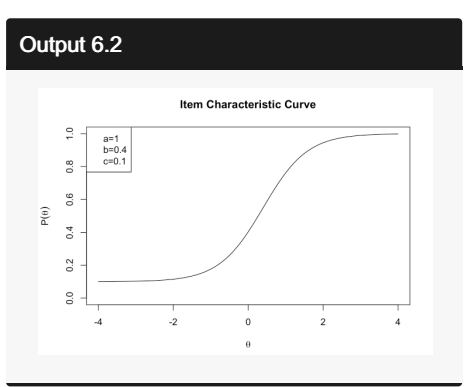

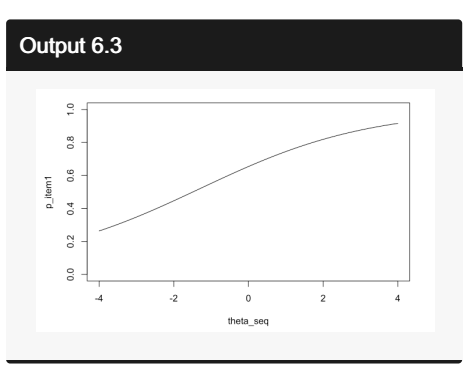

# Item Response Theory

hip between the examinee's trait and the probabilit of response. A few item response functions that are commonly used are:

- 1PL:  $P_j(\theta_i) = \frac{1}{1 + \exp(-D_0(\theta_i b_j))}$
- 
- 2PL:  $P_j(\theta_i) = \frac{1 + \exp(-Da_i(\theta_i \theta_j))}{1 + \exp(-Da_j(\theta_i \theta_j))}$ <br>• 3PL:  $P_j(\theta_i) = c_j + \frac{1 c_j}{1 + \exp(-Da_j(\theta_i \theta_j))}$

#### Here:

- 
- 
- resume.<br>  $\bullet$  P<sub>(</sub>θ<sub>i</sub>) = P(Y<sub>i</sub>) = 1| θ<sub>i</sub>) provides the probability of correct response on item *j*, given ability θ,.<br>
 Y<sub>i</sub> = 0/1 is the response to question *j* by examinee i<br>
 θ<sub>i</sub> is the latent trait value (e.g
- In addition, one common way of fixing the scale of IRT models is
- 
- Standardize  $\theta$  so that  $\mu = 0$  and  $\sigma = 1$ .<br>• So,  $\theta$  is commonly (not always) assumed to follow the standard normal distribution ( $N(0,1)$ ). Although  $N(0,1)$  random variables can range between  $-\infty$  and  $\infty$ , most of the data (> 99%) will be between  $-4$  and  $4$ .

In this chapter, students will learn how to plot item characteristic curves and to generate random<br>responses data under item response theory models.

Not published yet. Last updated 16th December, 2022. Page 4 of 4.

Sponsored by CrosswordCheats.com Learn to solve cryptic crosswords! <http://crosswordcheats.com>